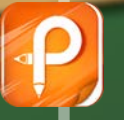

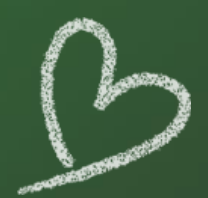

### 程序的输入与编辑

There is a principes, Sue in the prestices princess in the world thus she is always cast<br>The king and queen worth should the princess. So they give presence.<br>The norm The king and concept the protices princes in the world thus the is always call<br>The time way to the princes when the princess. So they give presents to the princess.<br>These and the the princess. The queen says to the pricess. These ins for your Whe are things "They are backs"  $\gamma_{bq\cdot\log\delta_{\rm RF}}$ But the pressure does not write.

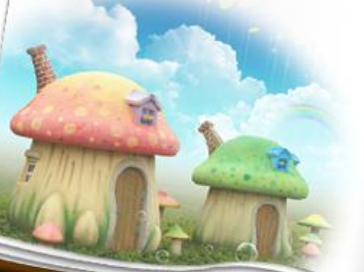

 ${h_{\textit{inflow}_{\textit{BCM} \textit{day}}}}$ 

The Linux dest<br>The Linux and overca give other presents to the protectors:<br>"They are down-"They are dessay . ") hay ano powey = But the principal doos an while

One day, a boy radia to the princess. He works as the castle<br>"Hi, my name is pair" princess. He works as the castle<br>"Hi, Pin Princess A TE. Pa Princess Ana."

"Hay are you always sugar

- The are you always sugar<br>"I don't knee any things So I are knety -<br>"I can be your friend -"I can be your friend .
- $\mathcal{R}_{\mathcal{O}(U_{\mathcal{G}})^{+}}$
- $\forall \alpha_{cone}$  .
- $n_{\rm c,mean,au}$
- 
- The queen and is<br>The queen mas during promosal The queen niet the principy<br>"Princess, are you happy to the principy of the principy<br>"You I am I have a firm to "Yes I am I have a friend."
- The princess is very happy.

## 一、程序编辑操作

- 1.建立一个新程序
- 模式按钮选择"EDIT"。
- 按下功能键"PROG"。
- 输入地址O,输入程序号,如O0001,按下EOB键。
- 按下INSERT键即可完成新程序O0001的插入。
- 注意:建立新程序时,要注意建立的程序号应为 内存储器中没有的新程序号。

### 2.调用内存中储存的程序

- 模式按钮选择"EDIT"。
- 按下MDI功能键PROG,输入地址O,输入要调用的 程序号, 如00123。
- 按光标向下移动键,即可完成程序O0123的调用。 注意:程序调用时,一定要用内存储器中已存在的 程序。

#### 3.删除程序

 $\circ$ 

- 模式按钮选择"EDIT"。
- 按下功能键PROG,输入地址O,输入要删除的程 序号, 如00123。
- 按下DELETE键,即可完成单个程序O0123的删除

 如果要删除内存储器中的所有程序,只要在 输入"O-9999"后按下DELETE键,即可删除内存 储器中的所有程序。

## 二、程序段操作

- 1.删除程序段
- 模式按钮选择"EDIT"。
- 用光标移动键检索或扫描到将要删除的程序段地 址N,按下EOB键。
- 按下DELETE键,将当前光标所在的程序段删除。
- 如果要删除多个程序段,则用光标移动键检索或 扫描到将要删除的程序段开始地址N, 键入地址N 和最后一个程序段号,按下DELETE键,即可将的 所有程序段删除。

#### 2.程序段的检索

- 按下模式选择按钮"AUTO"。
- 按下功能键PROG,显示程序屏幕,输入地址N及 要检索的程序号,按下屏幕软键【N SRH】即可 检索到所要检索的程序号。

# 三、程序字操作

1.扫描程序字

模式按钮选择"EDIT",按下光标向左或向 右移动键,光标将在屏幕上向左或向右移动一个 地址字;按下光标向上或向下移动键,光标将移 动到上一个或下一个程序段的开头;按下PAGE UP 键或PAGE DOWN键,光标将向前或向后翻页显示。

#### 2.跳到程序开头

在"EDIT"模式下,按下"RESET"键即可使光 标跳到程序开头。

3.插入一个程序字

在"EDIT"模式下,扫描要插入位置的字,键 入要插入的地址字和数据, 按下"INSERT"键。 4.字的替换

在"EDIT"模式下,扫描到将要替换的字,键 入要替换的地址字和数据,按下"ALTER"键。

#### 5.字的删除

 在"EDIT"模式下,扫描到将要删除的字,按 下"DELETE"键。

6.输入过程中字的取消 在程序字符的输入过程中,如发现当前字符输 入错误, 按下一次"CAN"键, 则删除一个当前输入 的字符。

模式按钮选"EDIT" ,按下"PROG" ,将 程序保护置在"OFF "位置。然后输入下 列程序:

四、输入加工程序 O0010;<sup>↓</sup> G90 G95 G40 G17 G21;₽ M03 S600 M08 M04;⊌ G90 G00 X-25.0 Y-40.0;₽  $Z20.0; \cdot$ G01 Z-5.0 F80;  $Y40.0:$  $X25.0; \cdot$  $Y - 40.0: \div$  $X - 25.0; \div$ G00 Z50.0 M09;<sup>↓</sup> М30;⊬

输入后,发现第二行中G95应改为G94, 且少输了G54, 第四行中多输了M04, 作如下修改: 将光标移动到G95上, 输 入G94, 按下"ALTER"。将光标移动到G21上, 输入G54, 按 下"INSERT"。将光标移动到M04上, 按下"DELETE"。

五、程序的校验 1.机床锁住校验。 机床锁住校验流程及运行检视画面,操

作步骤如下:

- 按下按钮PROG,调用刚才输入的程序O0010。
- 按下模式选择按钮"AUTO",按下机床锁住按钮 " $MC$  LOCK".
- 按下软键【检视】,使屏幕显示正在执行的程序 及坐标。
- 按下单步运行按钮"SINGLE BLOCK", 进行机床 锁住检查。

#### 2.机床空运行校验

 机床空运行校验的操作流程与机床锁住校验流程 相似,不同处在于将流程中按下的机床锁住按钮换 成空运行按钮。

#### 3.采用图形显示功能校验

图形显示功能可以显示自动运行期间刀具移动 的轨迹,操作者可通过观察屏幕显示出的轨迹来检 查加工过程,并且显示的图形可以进行放大及还原 图形显示功能可以在自动运行、机床锁住和空运 行等模式下使用,其操作过程如下:

#### • 选择模式按钮"AUTO"。

- 在MDI面板上按下"CUSTOM GRAPH" 。
- 通过光标移动键将光标移动至所需设定的参数处 ,输入数据后按下"INPUT",依次完成各项参数 的设定。
- 再次按下屏幕显示软键【GRAPH】。
- 按下循环启动"CYCLE START"按钮, 机床开始移 动,并在屏幕上绘出刀具的运动轨迹。

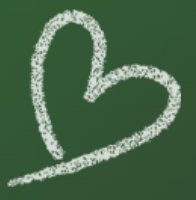

## **THANK YOU**

There is a principes, Sue in the prestices princess in the world thus she is always cast<br>The king and queen worth should the princess. So they give presence.<br>The norm The king and concept the protices princes in the world thus the is always call<br>The time way to the princes when the princess. So they give presents to the princess.<br>These and the the princess. The queen says to the pricess. These ins for your Whe are things "They are backs"  $\label{eq:1} \gamma_{bqr\,low\,f_{luc}}.$ 

 ${h_{\textit{inflow}_{\textit{BCM} \textit{day}}}}$ 

"They are dessay -

") hay ano powey =

TE. Pa Princess Ana." "Hay are you always sugar 199 22 194 almays sugar<br>"I don't kne ary things So I are knety :<br>"I can be your thing :<br>"

 $\mathcal{R}_{\mathcal{O}(U_{\mathcal{G}})^{+}}$  $\forall \alpha_{cone}$  .  $n_{\rm e,mean,au}$ 

"Yes I am I have a friend." The principle is very hoppy.

But the principal doos not while.

The Linux dest<br>The Linux and overca give other presents to the protectors:<br>"They are down-

One day, a boy radia to the princess. He works as the castle<br>"Hi, my name is pair" princess. He works as the castle<br>"Hi, Pin Princess A

The queen and is<br>The queen mas during promosal The queen niet the principy<br>"Princess, are you happy to the principy of the principy<br>"You I am I have a firm to

But the pressure does not write.

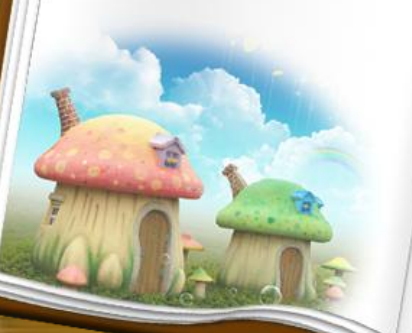